# **Timetable of PhD Programme** (Version May 2024)

The following timetable shows the steps in the formal procedure leading to the public defence of a PhD dissertation at the Faculty of Social and Behavioural Sciences. It is based on the Leiden [University PhD Regulations 2023.](chrome-extension://efaidnbmnnnibpcajpcglclefindmkaj/https:/www.organisatiegids.universiteitleiden.nl/binaries/content/assets/ul2staff/reglementen/promotiereglementen/phd-regulations-2023-en.pdf) The column "Status LUCRIS (Converis)" shows the corresponding status of the PhD project as it can be found in the Graduate School Management module of [LUCRIS.](https://lucris.leidenuniv.nl/converis/secure/client/login)

Actions taking place outside LUCRIS are coloured orange in this overview!

**V.1 Application and admission**

| When         | Who       | <b>Action</b> |                                                   | <b>Status LUCRIS</b> |
|--------------|-----------|---------------|---------------------------------------------------|----------------------|
|              |           |               |                                                   | (Converis)           |
| Before the   | PhD       | 1a            | Application and admission procedure for PhD       |                      |
| start of the | candidate |               | candidates with employee status: The PhD          |                      |
| PhD          |           |               | candidate applies for a vacancy for an internally |                      |
| programme    |           |               | funded PhD position and sends an application      |                      |
|              |           |               | letter with curriculum vitae to the correct       |                      |
|              |           |               | address before the deadline. When applying        |                      |
|              |           |               | for the position, always state the vacancy        |                      |
|              |           |               | number. (Internally funded PhD candidates         |                      |
|              |           |               | only: proceed to step 3.)                         |                      |
|              | PhD       | 1b            | <b>Application procedure for contract PhD</b>     |                      |
|              | candidate |               | candidates, external PhD candidates, and          |                      |
|              |           |               | members of staff working on a PhD: The PhD        |                      |
|              |           |               | candidate discusses the field of the intended     |                      |
|              |           |               | research with the staff member most suited to     |                      |
|              |           |               | this area and explores the possibility of a       |                      |
|              |           |               | professor (or associate professor) acting as      |                      |
|              |           |               | supervisor (overview FSW full professors). The    |                      |
|              |           |               | PhD candidate secures sufficient funds to carry   |                      |
|              |           |               | out the research and to cover costs of living     |                      |
|              |           |               | and coursework, for example by applying for       |                      |
|              |           |               | grants/scholarships. Candidates for the CSC-      |                      |
|              |           |               | Leiden University joint scholarship programme     |                      |
|              |           |               | need to be (conditionally) admitted to the        |                      |
|              |           |               | Graduate School before the deadline for the       |                      |
|              |           |               | grant application. See CSC scholarship            |                      |
|              |           |               | programme.                                        |                      |
|              |           |               | Applicants for Psychology only: before you can    |                      |
|              |           |               | be admitted to the Graduate School, you must      |                      |
|              |           |               | draw up a Training and Supervision Plan           |                      |
|              |           |               | together with your supervisor. For detailed       |                      |
|              |           |               | information check the website of the Research     |                      |
|              |           |               | Committee of the Institute.                       |                      |
|              |           |               | Applicants for CA-DS only: before you can be      |                      |
|              |           |               | admitted to the Graduate School, you must         |                      |
|              |           |               | draw up a research proposal together with         |                      |
|              |           |               | your supervisor, which they then submits to       |                      |
|              |           |               | the Research Director for approval. For more      |                      |
|              |           |               | information check the CA-DS PhD Training and      |                      |
|              |           |               | <b>Supervision Protocol</b>                       |                      |

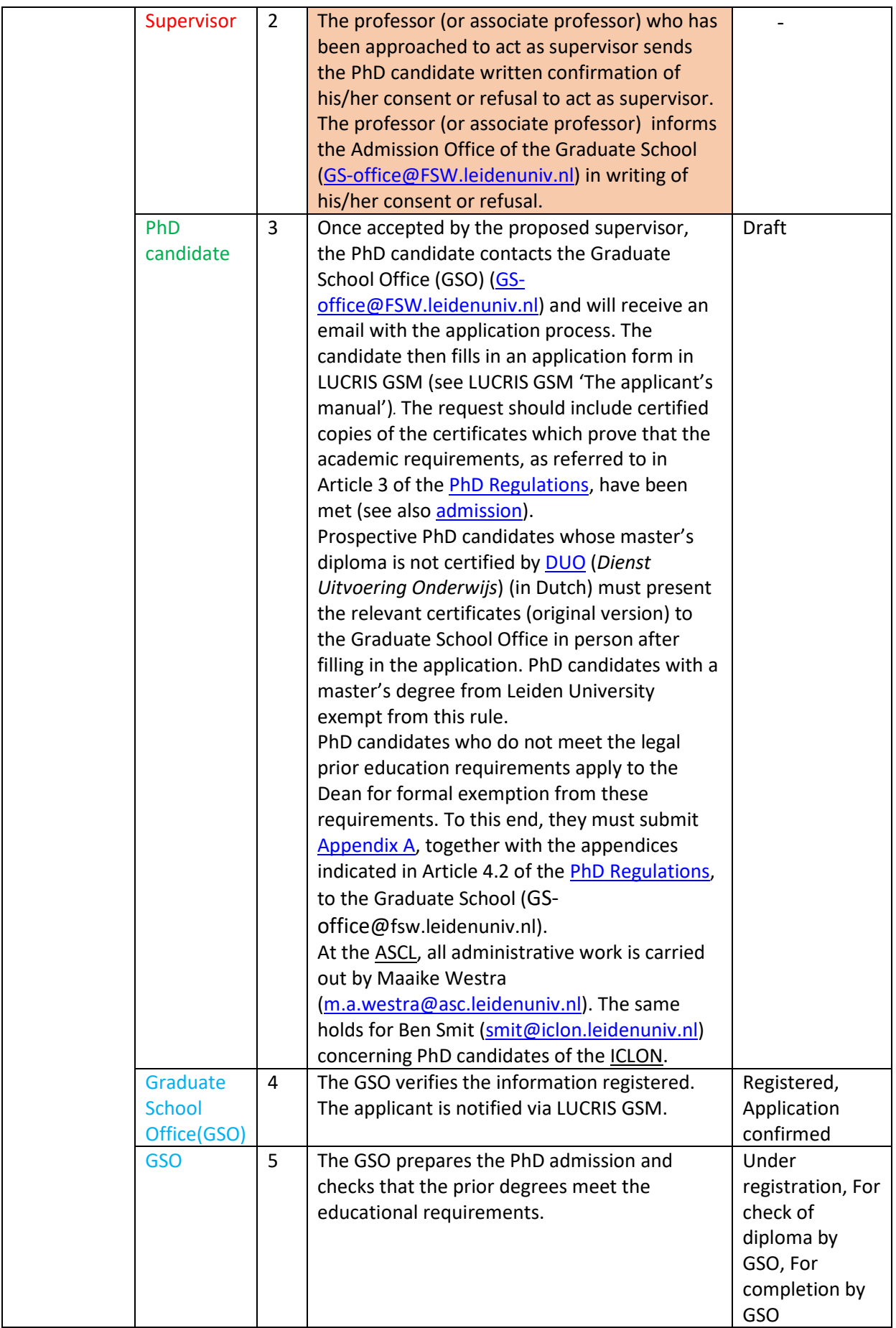

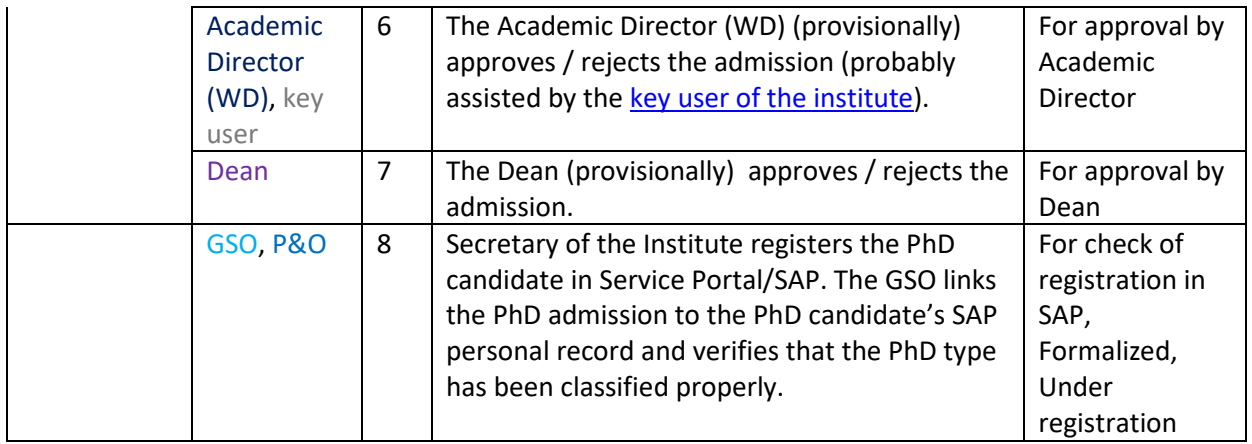

## **V.2 During the PhD programme**

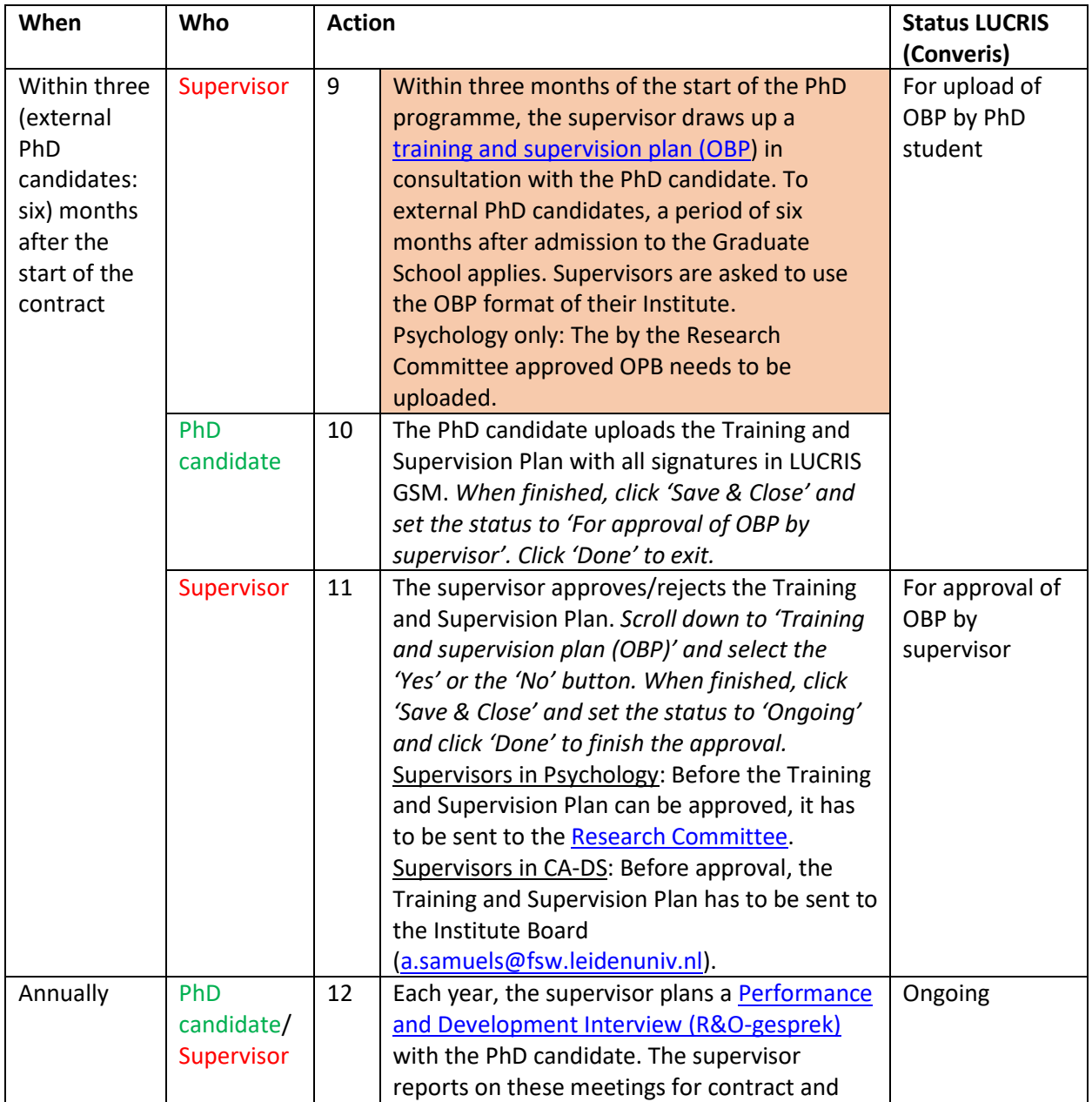

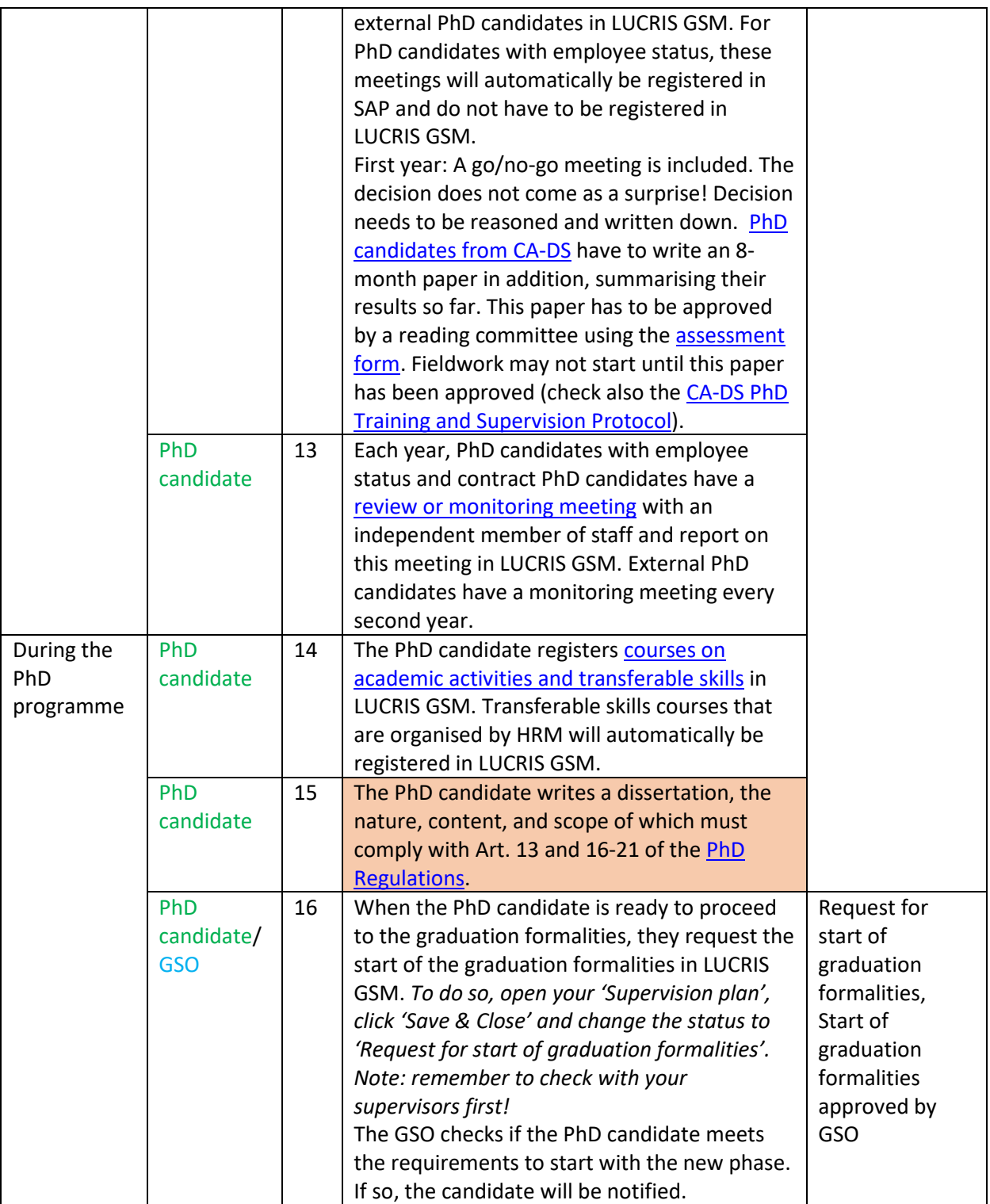

### **V.3 Dissertation manuscript**

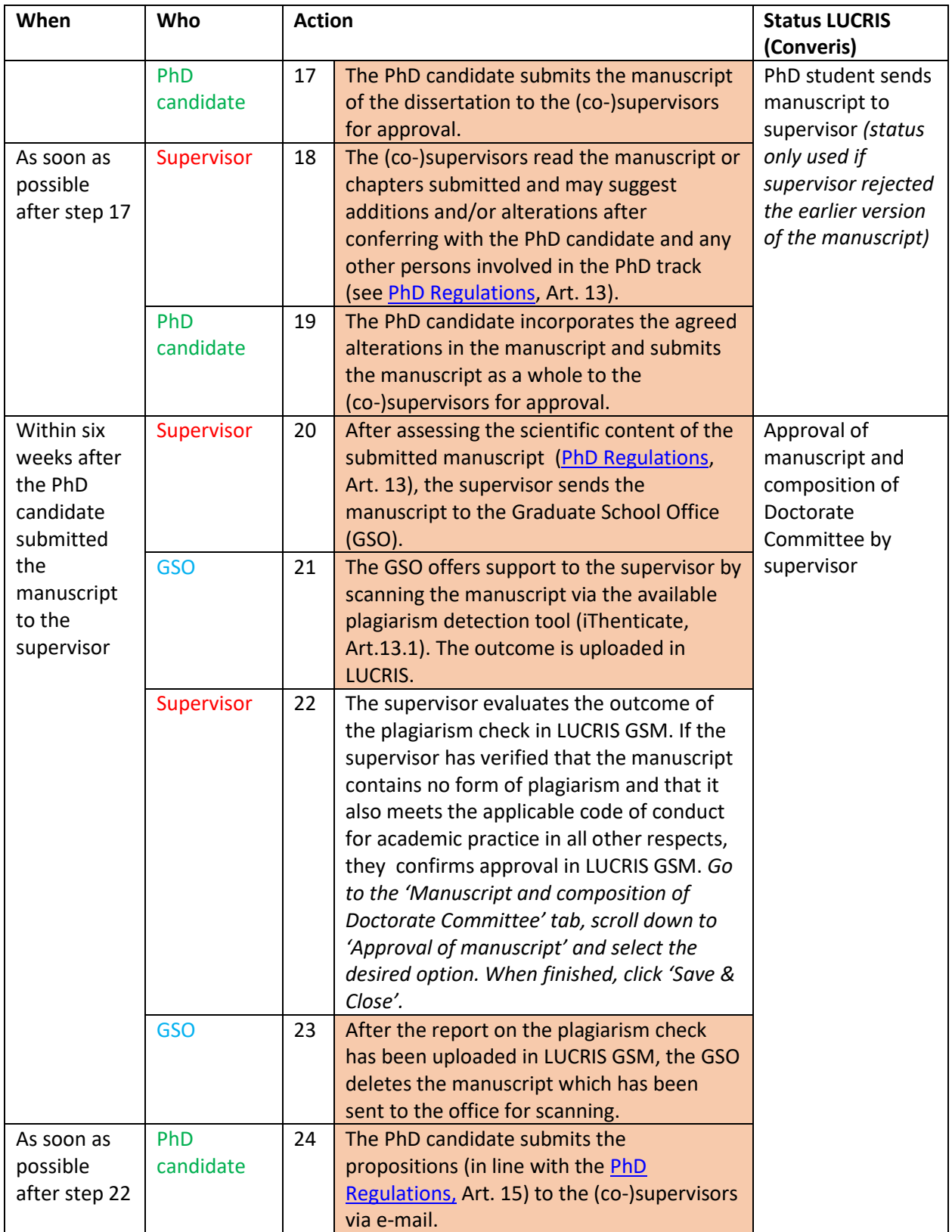

#### **V.4 Doctorate Committee**

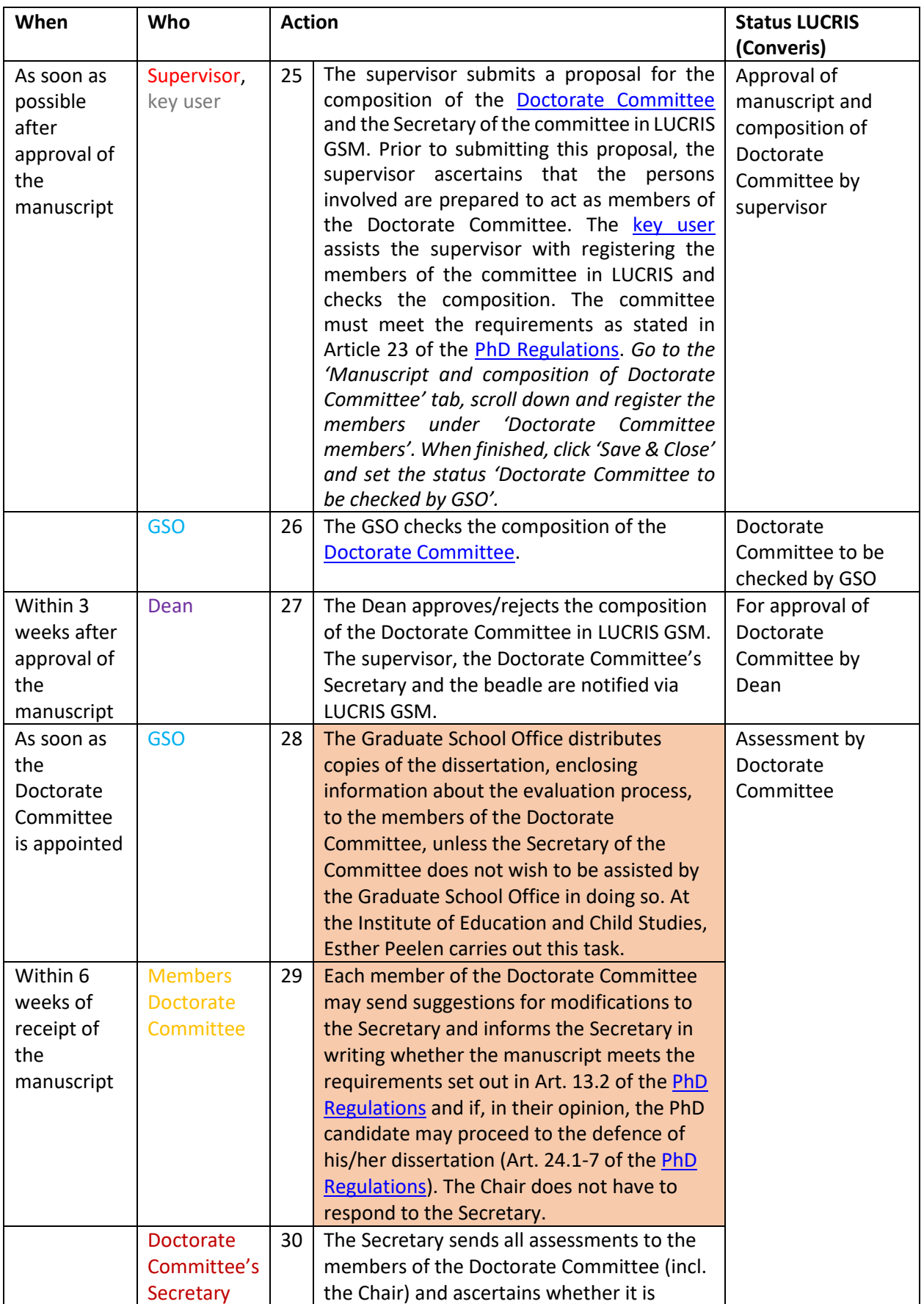

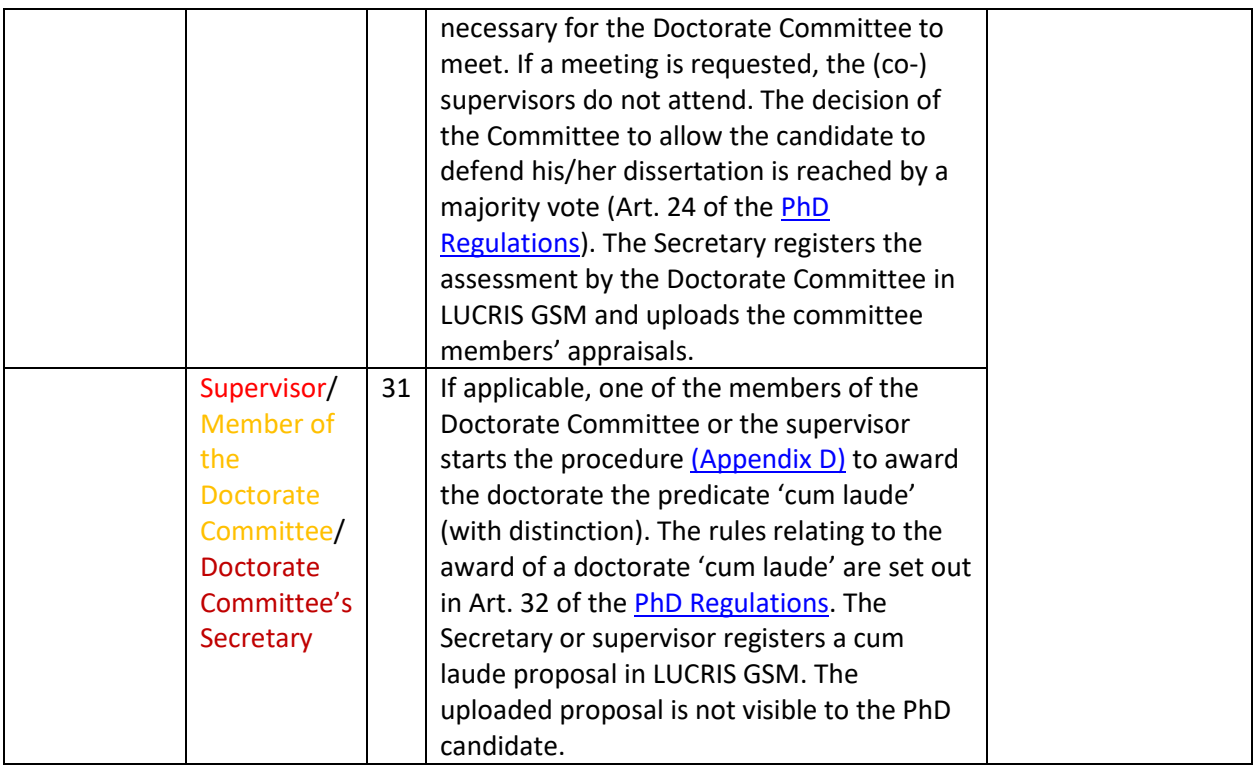

## **V.5 Official admission to the public defence**

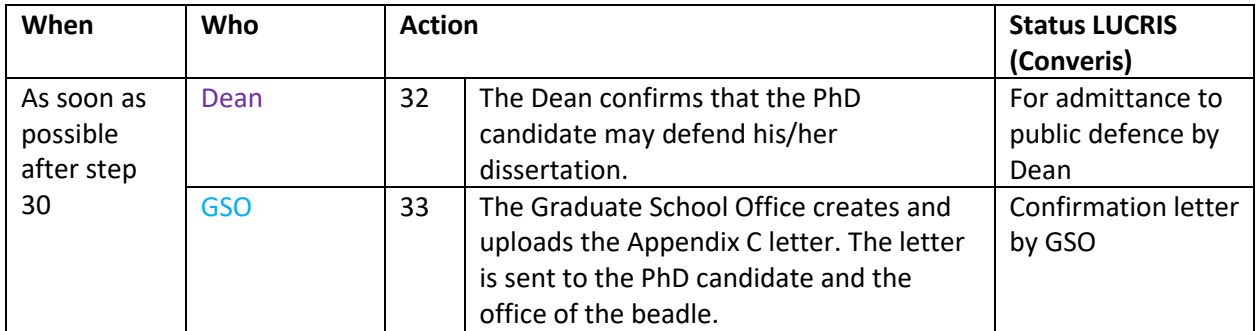

#### **V.6 The dissertation**

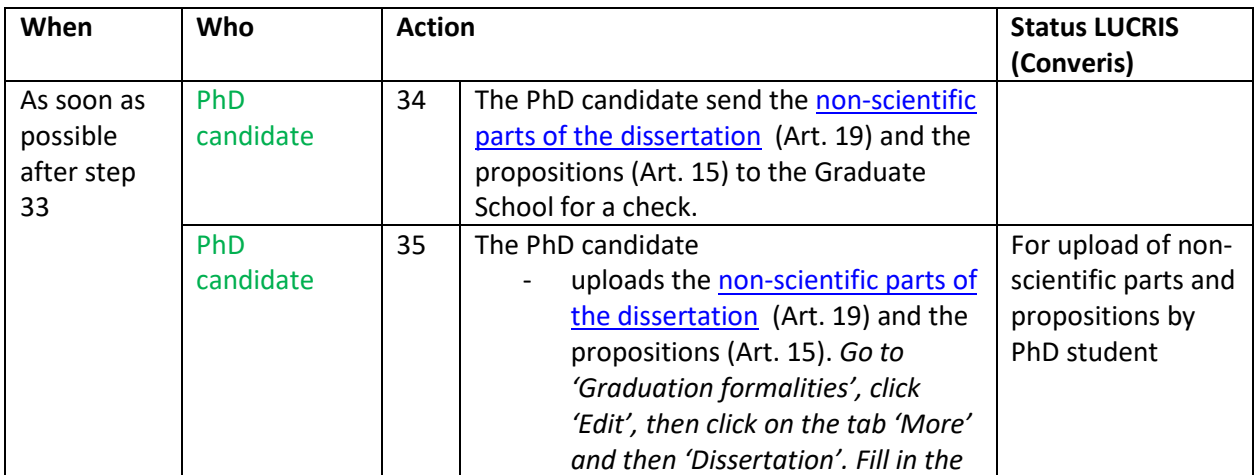

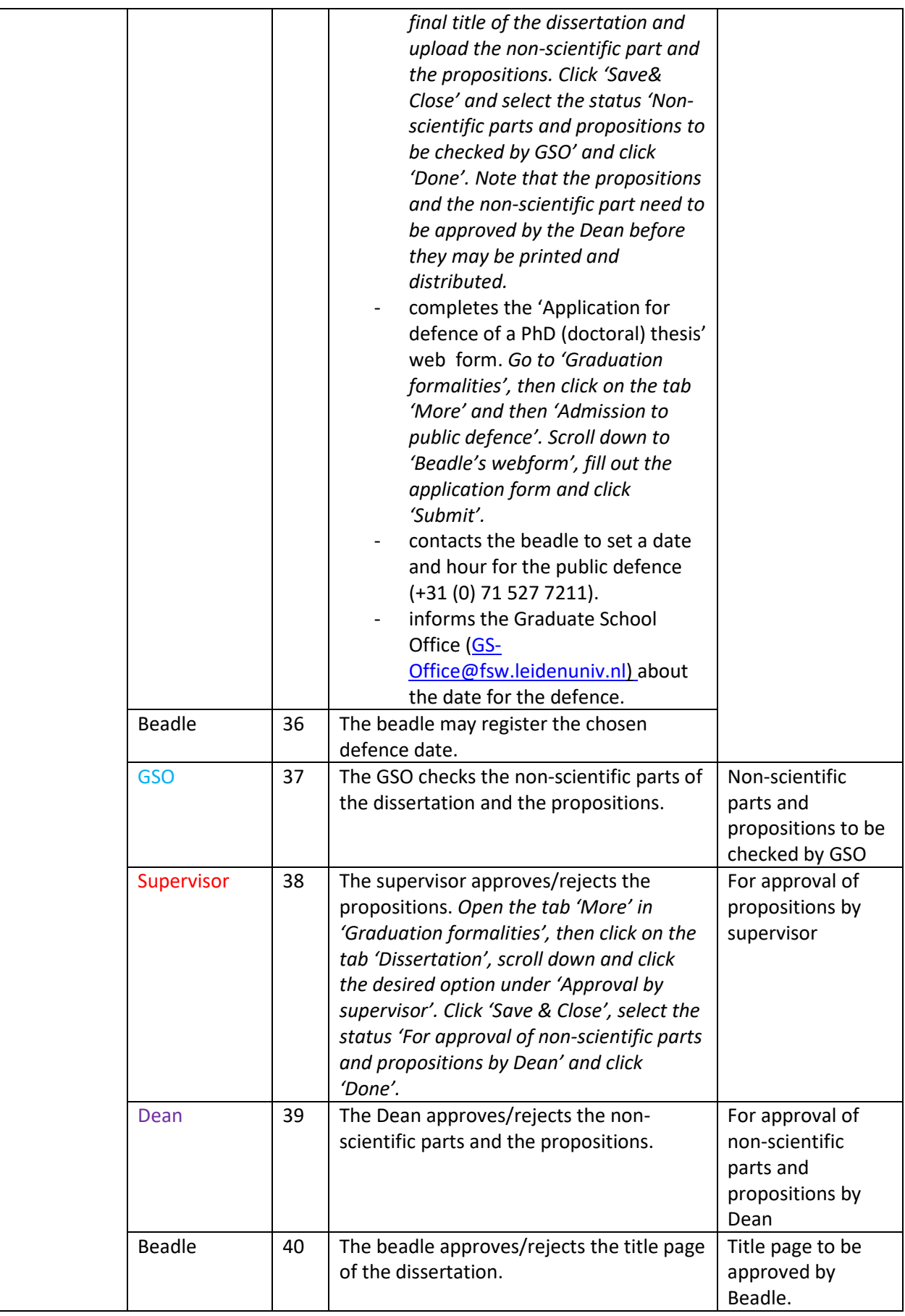

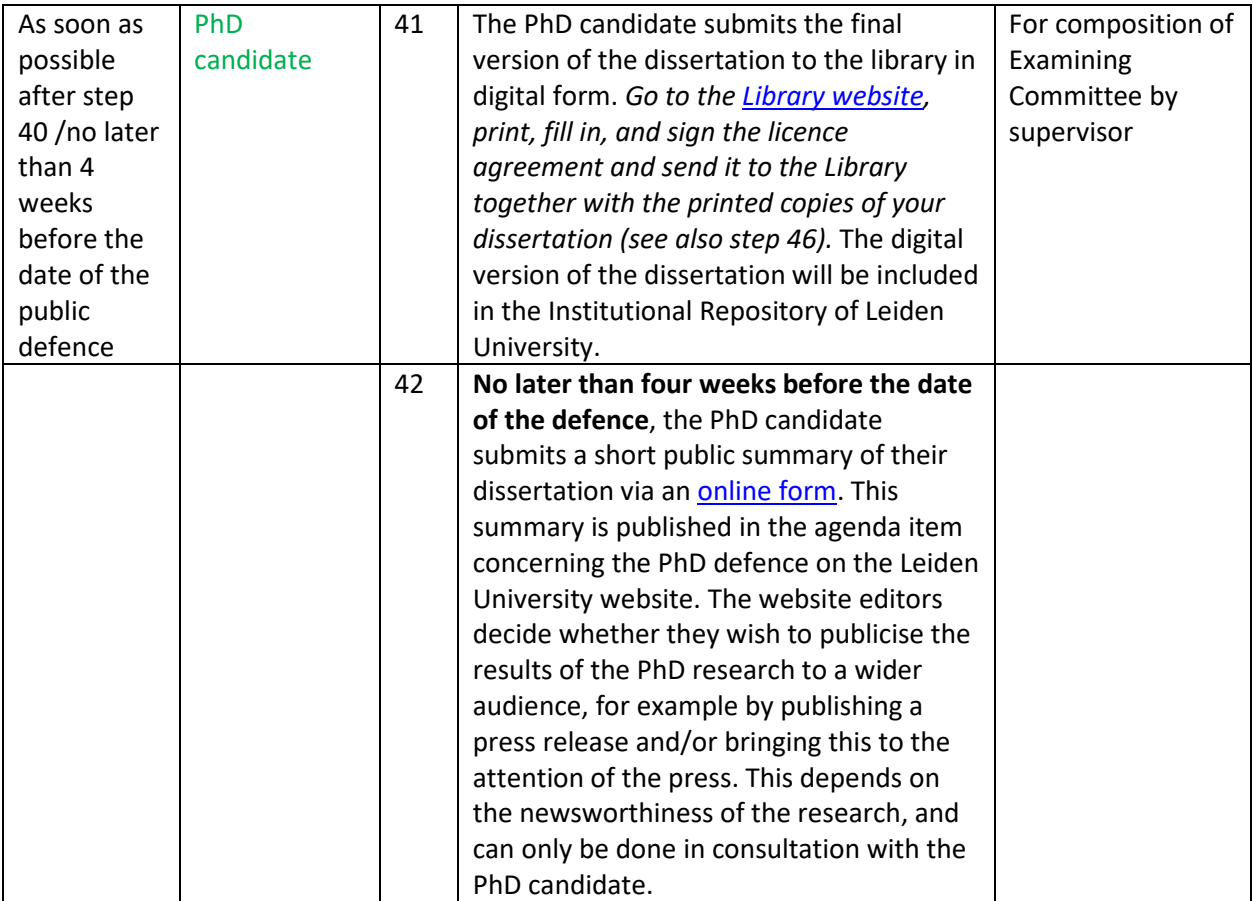

#### **V.7 The Examining Committee**

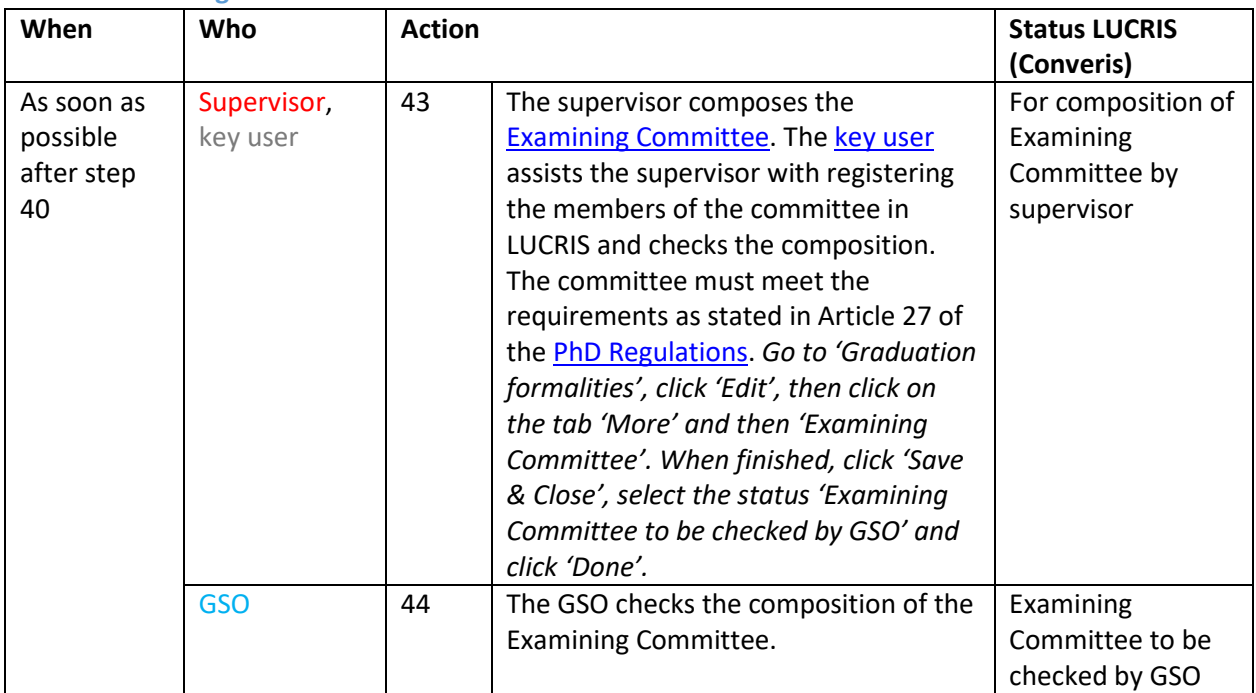

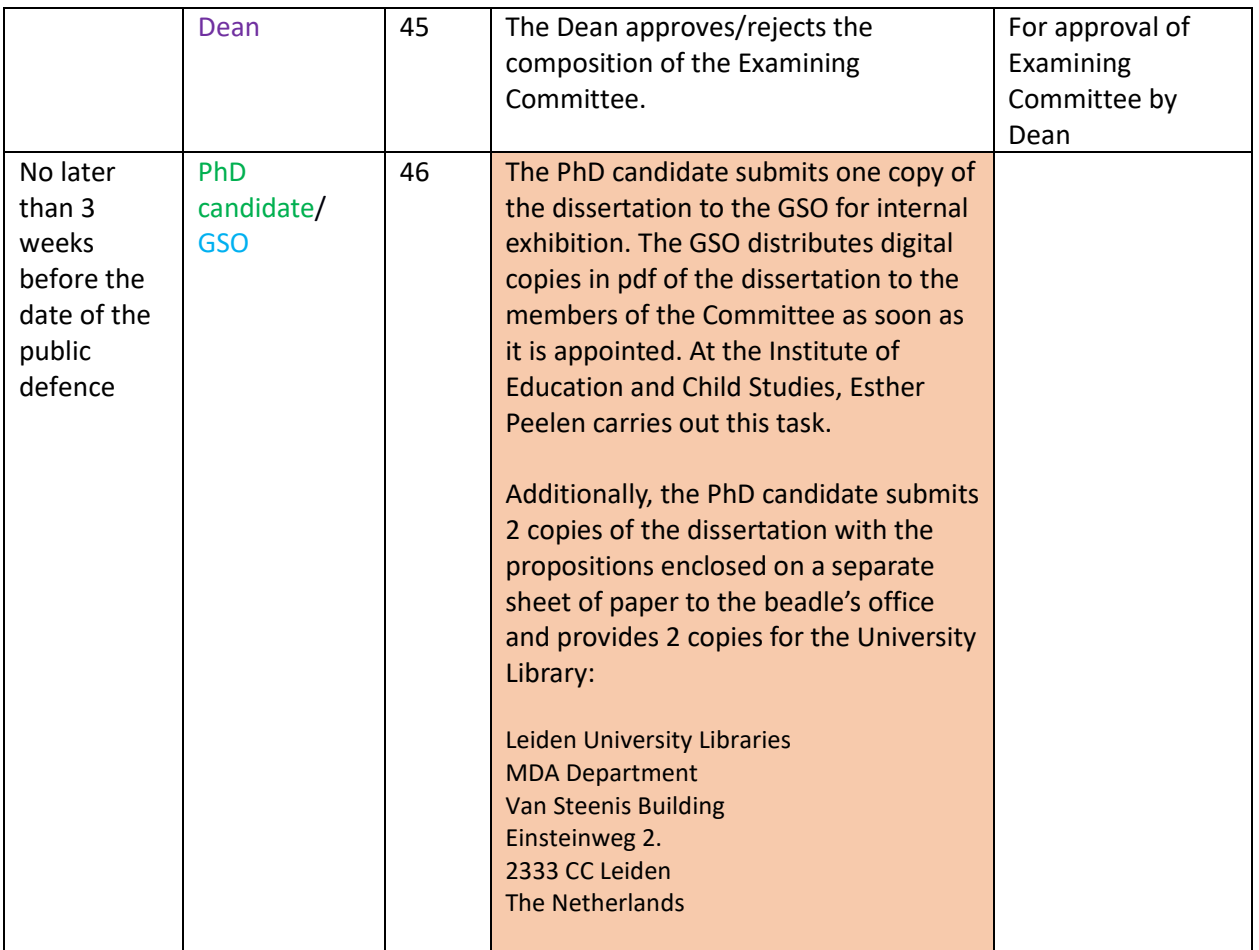

### **V.8 The public defence**

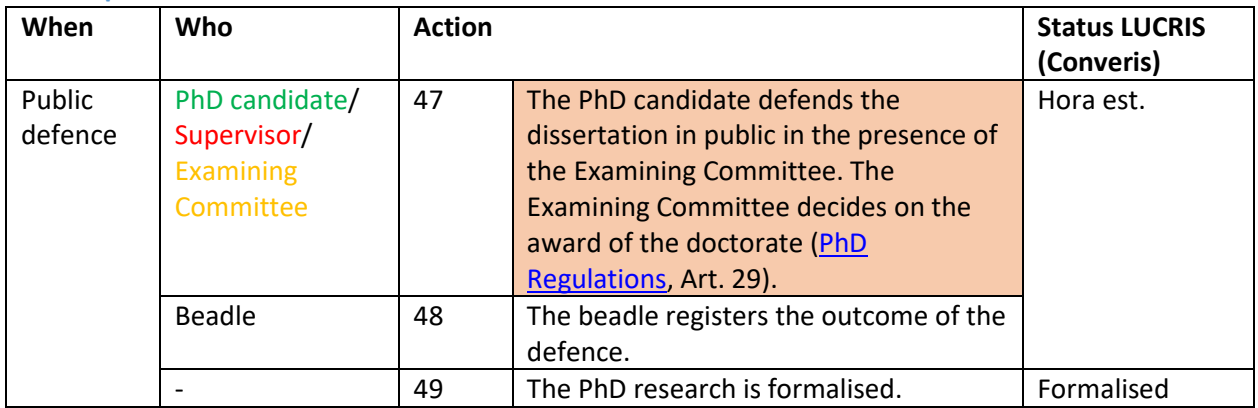